## **Upgrade Release Notes for MAPCON 7.3.0.0 Last Update: August 2023**

**7.3.0 Released: 01/14/2022 7.3.1 Released: 05/27/2022 7.3.2 Released: 01/30/2023 7.3.3 Released: 08/30/2023**

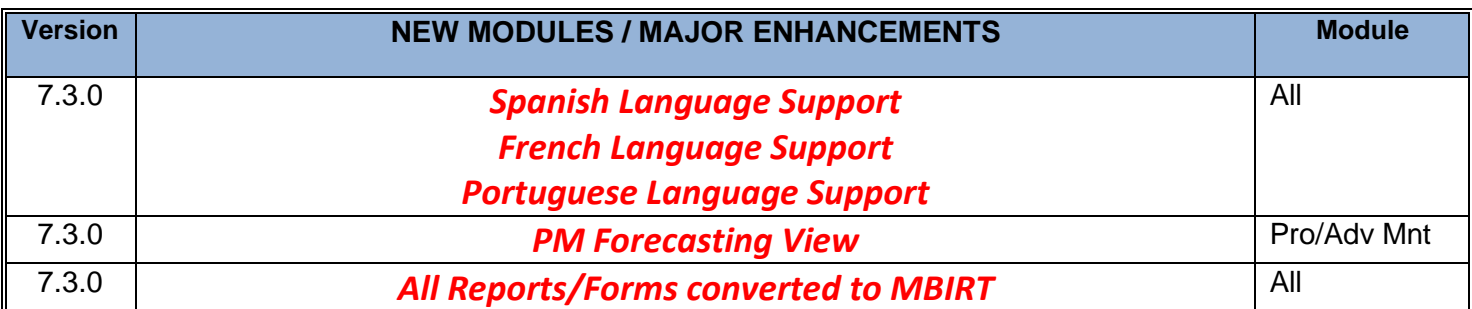

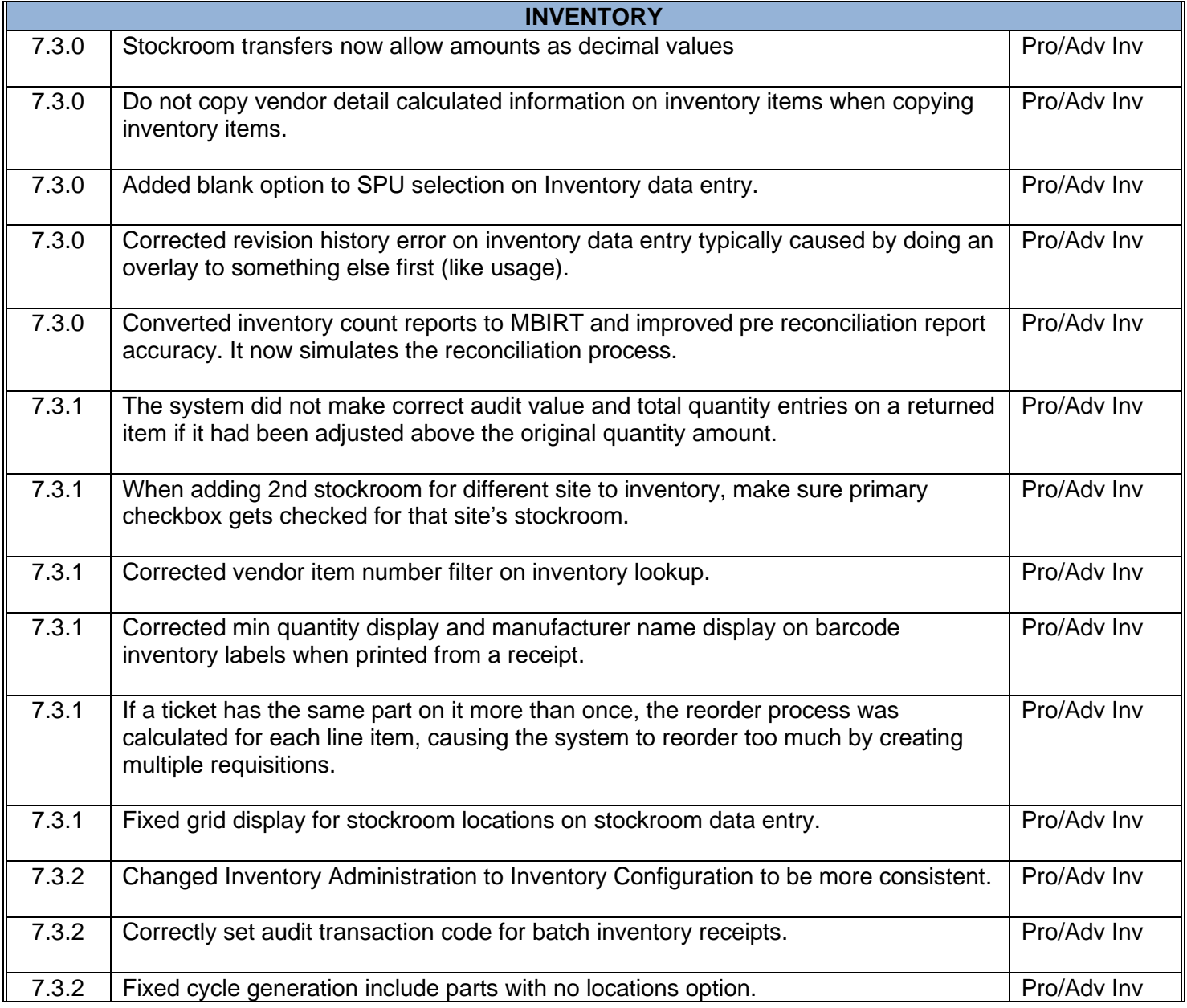

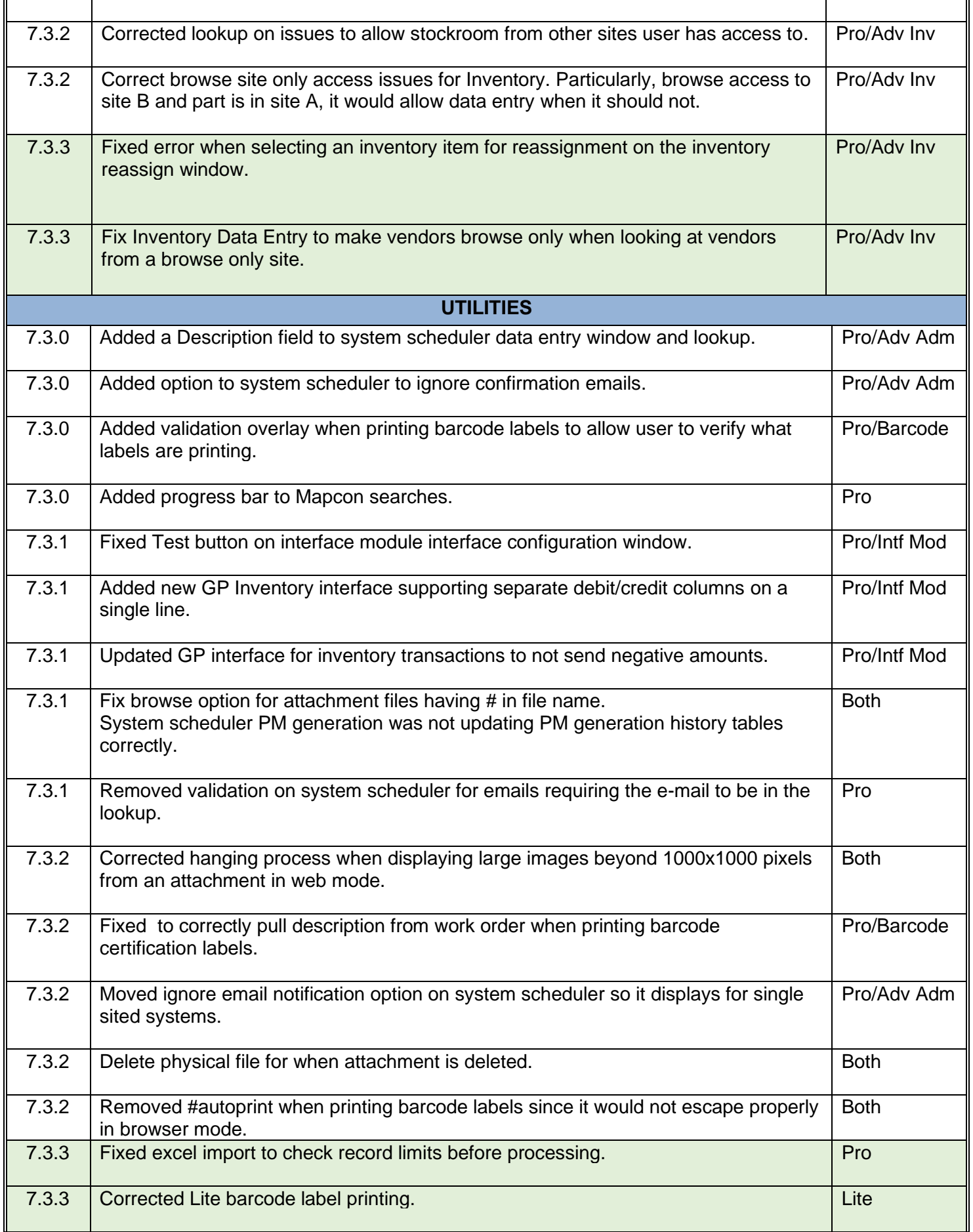

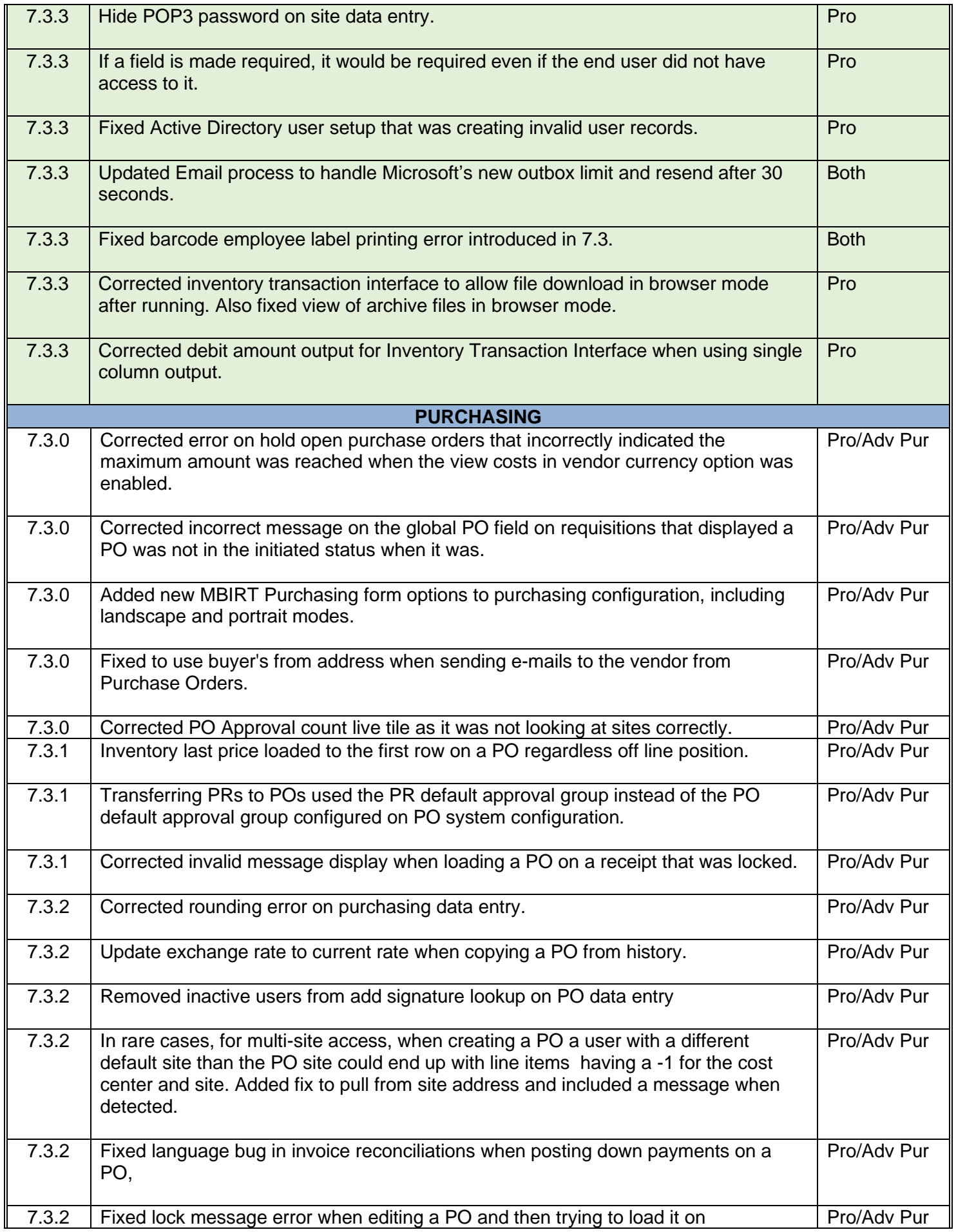

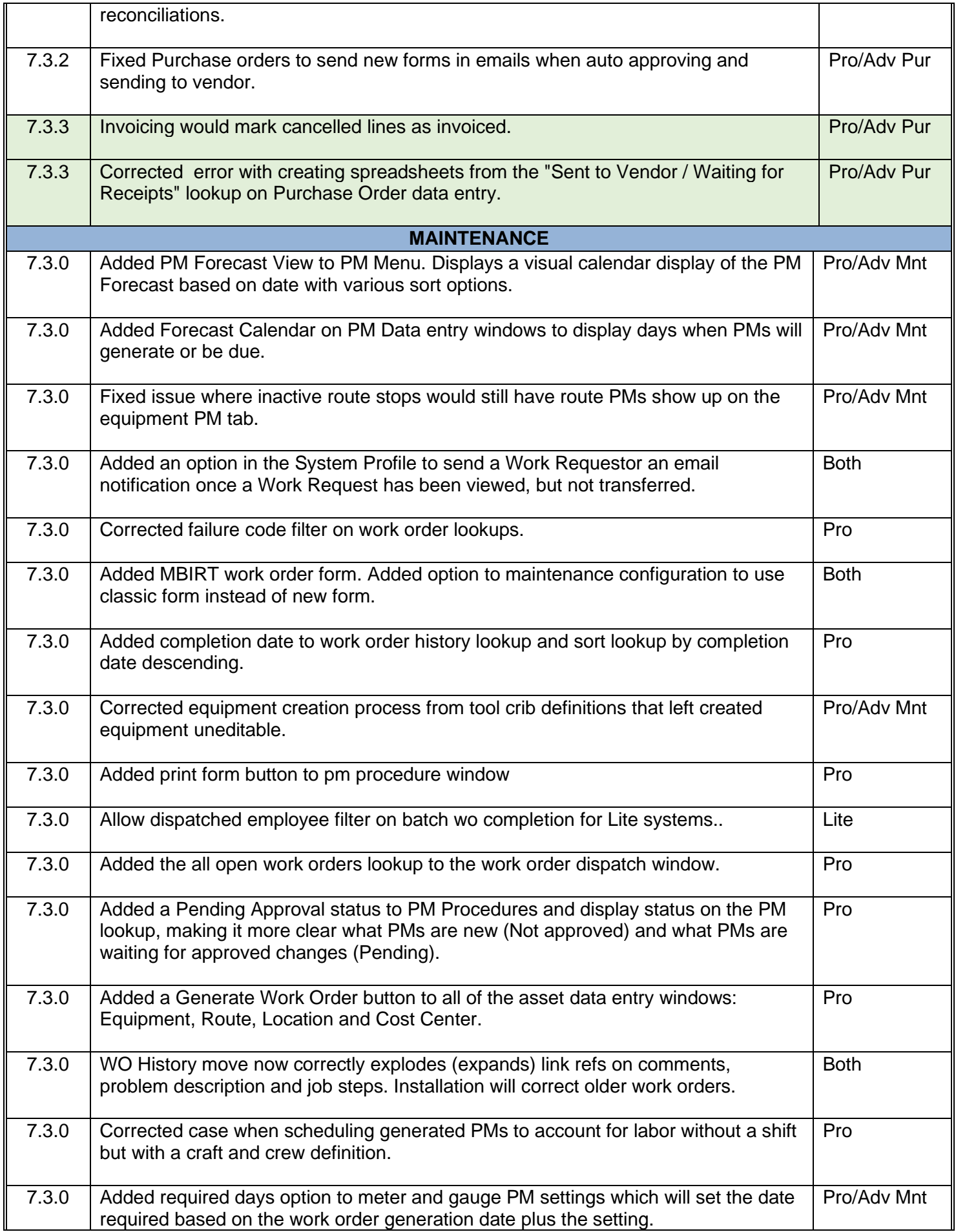

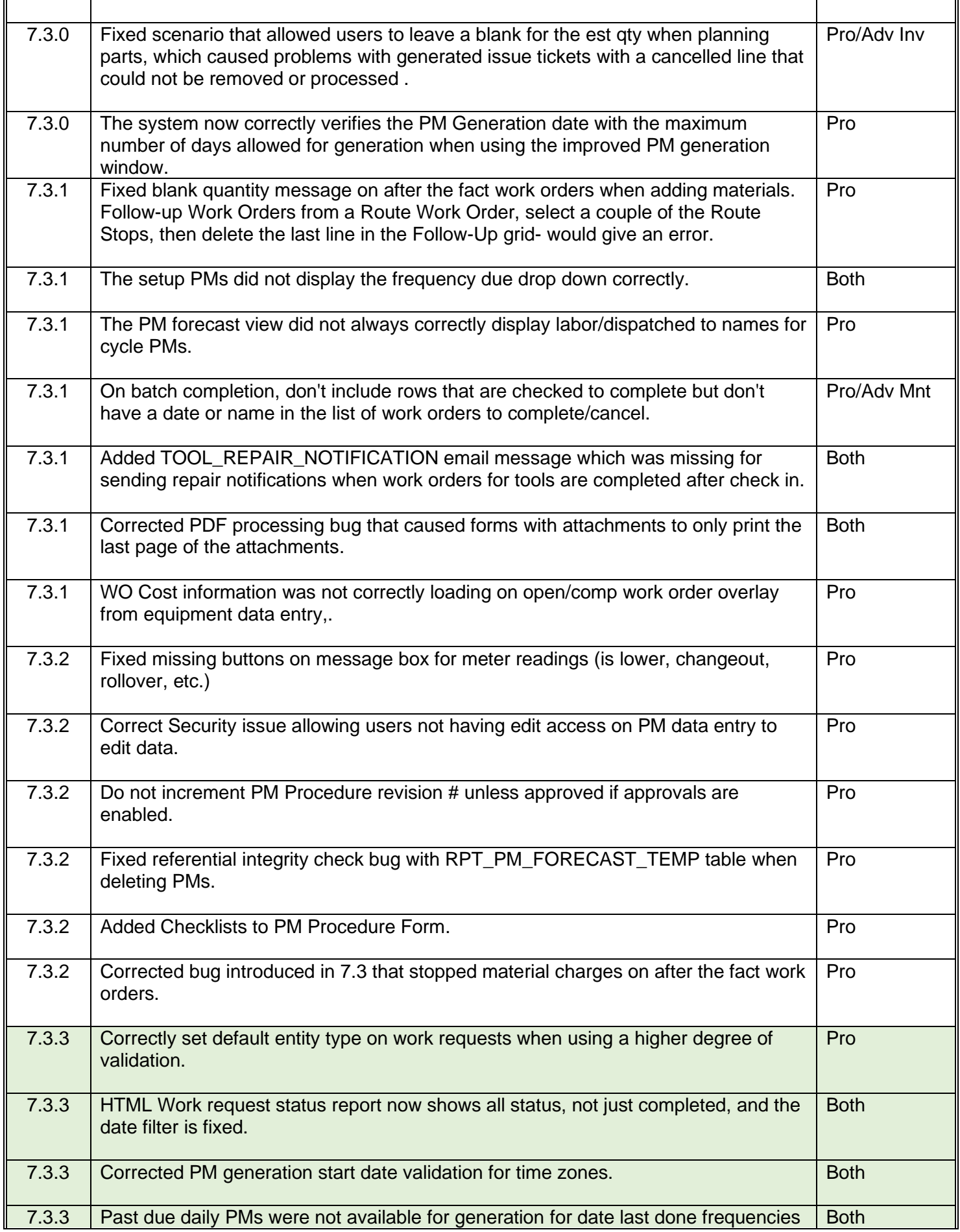

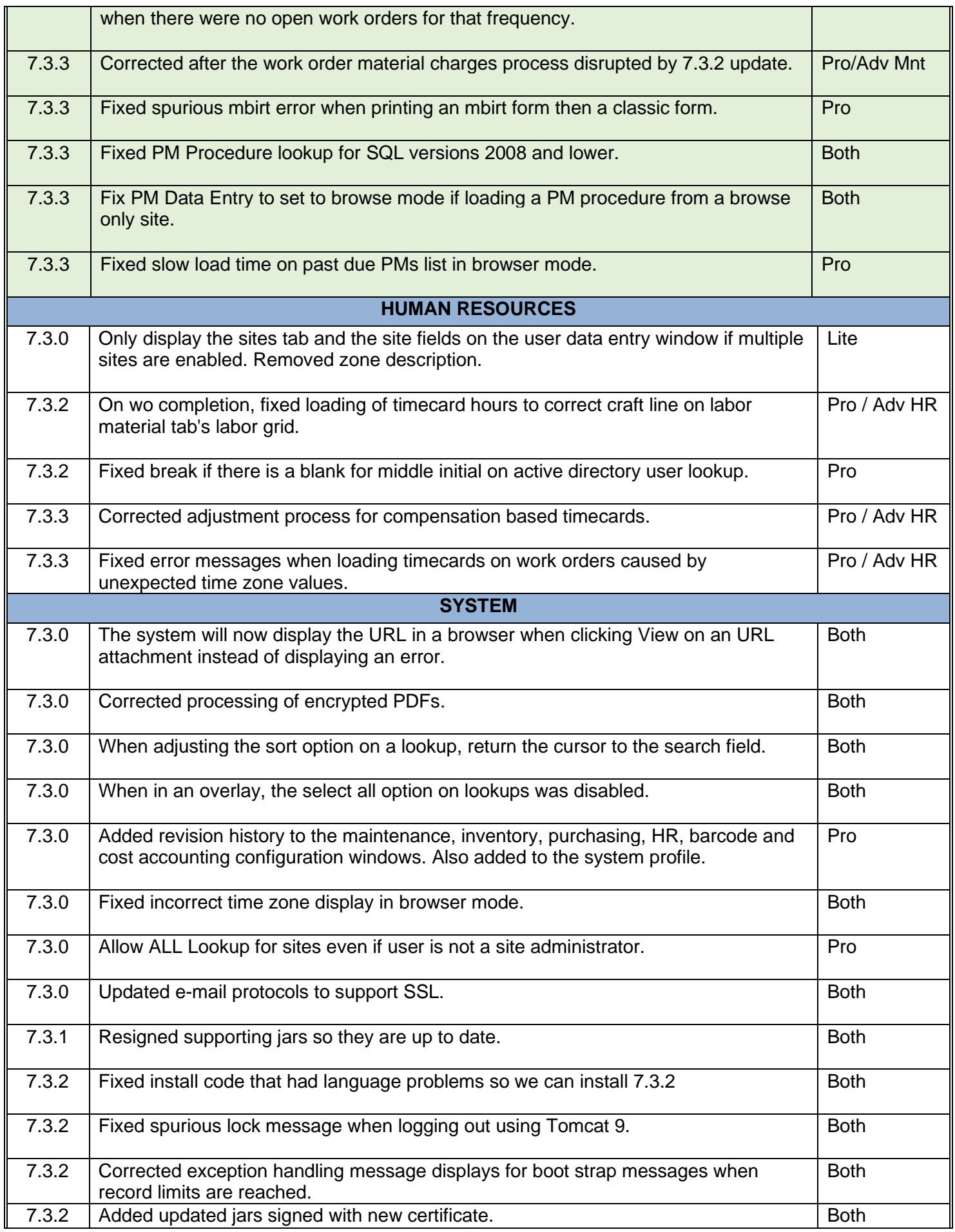

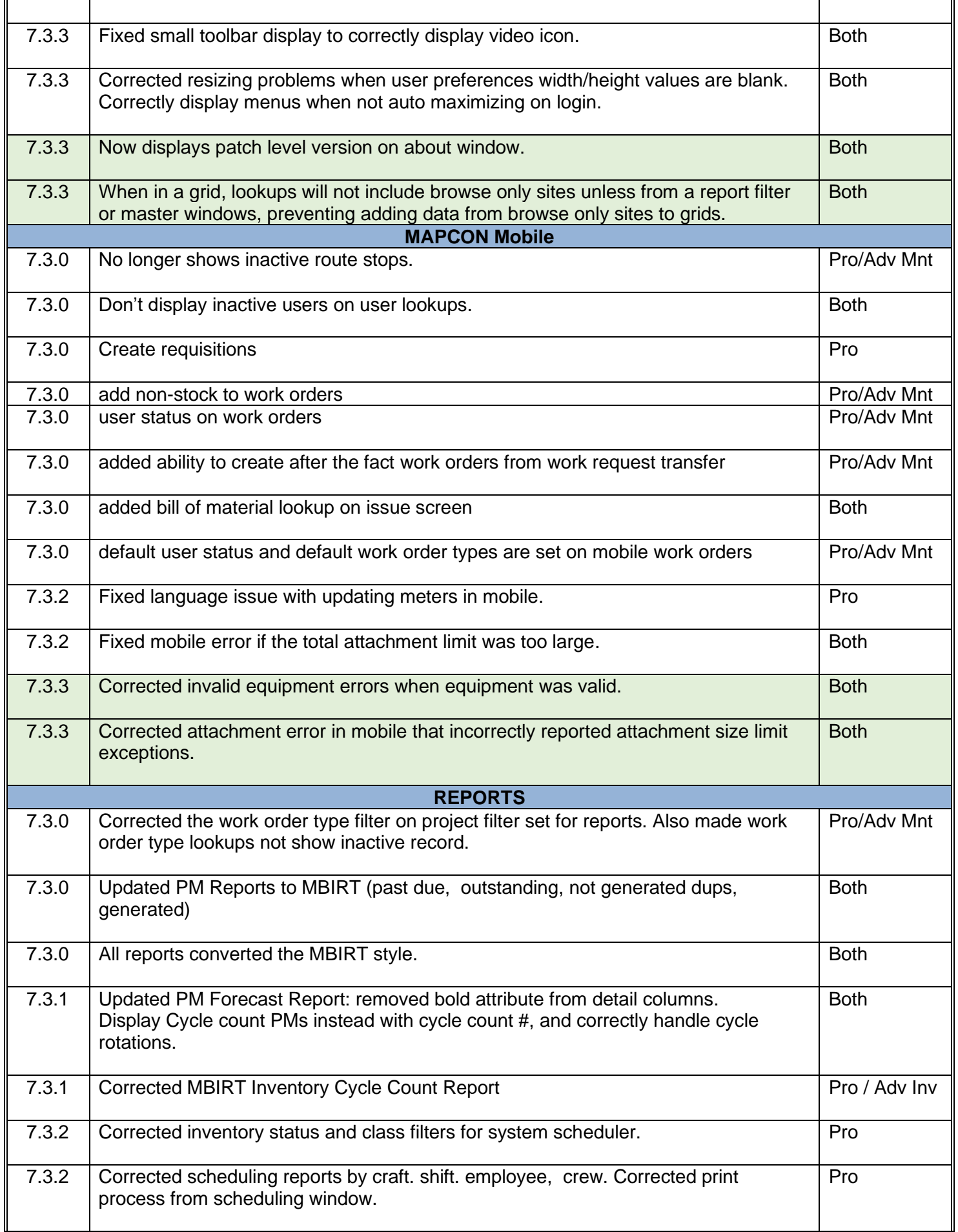

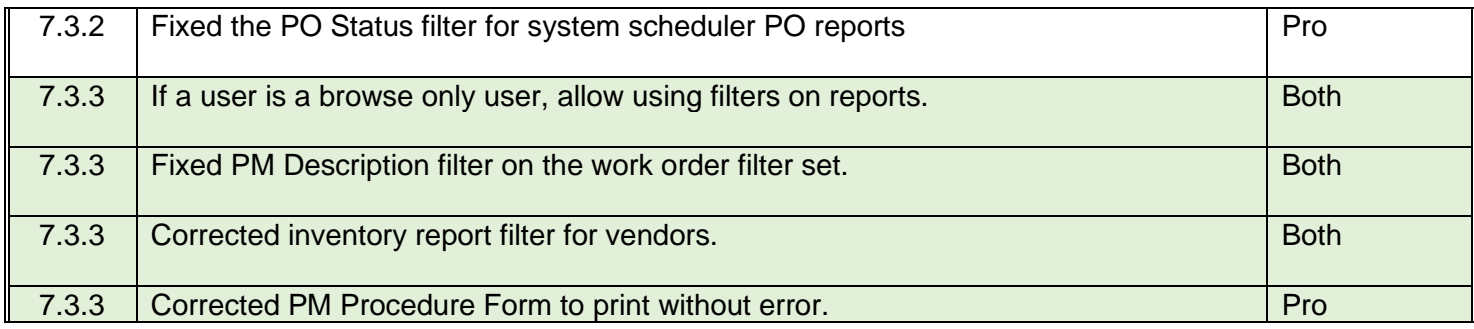